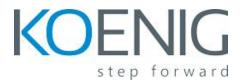

# **Implementing Cisco Identity Services Engine for Wireless Engineers**

#### 1. Introducing Cisco ISE

- a. Describe Cisco ISE architecture and Components
- b. Describe the different Cisco ISE nodes and personas
- c. Describe different Cisco ISE deployment options

#### 2. Provisioning Secure Access

- a. Describe authentication services that are available to Cisco ISE
- b. Configure authentication identity sources and policies
- c. Configure authorization components and policies
- d. Define and understand CoA and review common permission elements, including dACLs, named ACLs, VLANs, and SGT

### 3. Configuring Profiling

- a. Describe the functions and purpose of profiling on the Cisco ISE platform
- b. List the profiler probes and discuss the attributes that are associated with these probes
- c. Describe and configure profiles policies
- d. Configure profiling on the Cisco ISE platform
- e. Verify profiling operation on the Cisco ISE platform

#### 4. Providing Guest Access

- a. Describe the concept of guest web access
- b. Configure the components of a CWA-based guest access solution including redirection for both wired and wireless access
- c. Describe guest accounts, roles, and data stores
- d. Configure support for guest reporting

## 5. Implementing BYOD

- a. Define BYOD, explain the advantages of a Cisco BYOD solution, and describe BYOD components
- b. Describe common BYOD use cases and explain how they apply to various corporate security policy needs
- c. Describe BYOD deployment and configuration options

#### 6. Explore MDM Integration

- a. Define the MDM integration process in Cisco ISE and add an MDM Server
- b. Define MDM supported attributes

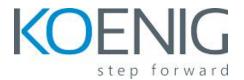

c. Examine an MDM configuration

#### 7. Monitoring and Troubleshooting Cisco ISE Security Solutions

- a. Use Cisco ISE dashboard
- b. Use the Live Authentications log feature of Cisco ISE
- c. Use TCP Dump feature of Cisco ISE
- d. Use Evaluation Configuration Validator tool